### **ANTHONY BROOKE . DAVID KENDRIK ALEXANDER MEERAUS**

## **OTIMIZAÇÃO**

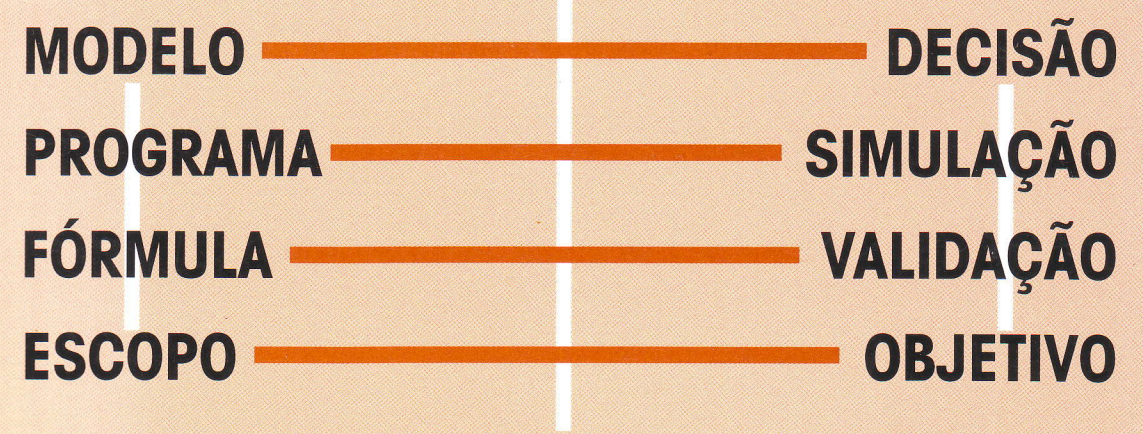

**SISTEMA** 

# GAMS **SISTEMA GERAL DE** MODELAGEM **ALGÉBRICA**

**JMStern Pesquisa Operacional EDITORA EDGARD BLÜCHER LTDA.** 

**ANTHONY BROOKE DAVID KENDRICK ALEXANDER MEERAUS** 

## **GAMS** SISTEMA GERAL DE MODELAGEM ALGÉBRICA

Tradução<br>JACOB ZIMBARG SOBRINHO Ph.D. pela Univesidade de São Paulo Professor adjunto do Instituto de Matemática da USP

> Supervisão técnica<br>JULIO MICHAEL STERN<br>Ph.D. pela Univesidade de Cornell, EUA<br>Diretor do Centro de Matemática e Computação Aplicadas do IME - USP

**JMStern Pesquisa Operacional** 

EDITORA EDGARD BLÜCHER LTDA.

© 1997 Anthony Brooke David Kendrick Alexander Meeraus

1ª edição - 1997

É proibida a reprodução total ou parcial por quaisquer meios sem autorização escrita da editora

EDITORA EDGARD BLÜCHER LTDA. Fax: (011) 852-2707 Caixa Postal 5450 . 01061-970 - S. Paulo - SP - Brasil

**Impresso no Brasil** 

¥

 $\overline{\partial}$ 

**Printed in Brazil** 

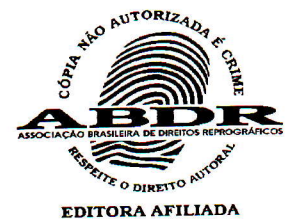

## Conteúdo

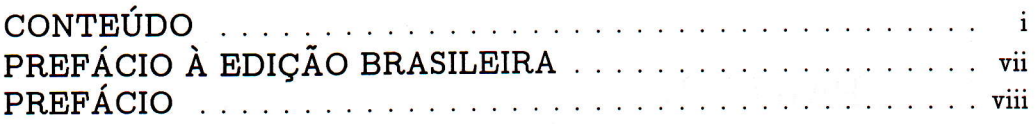

#### $\texttt{PARTE I}$  – Introdução

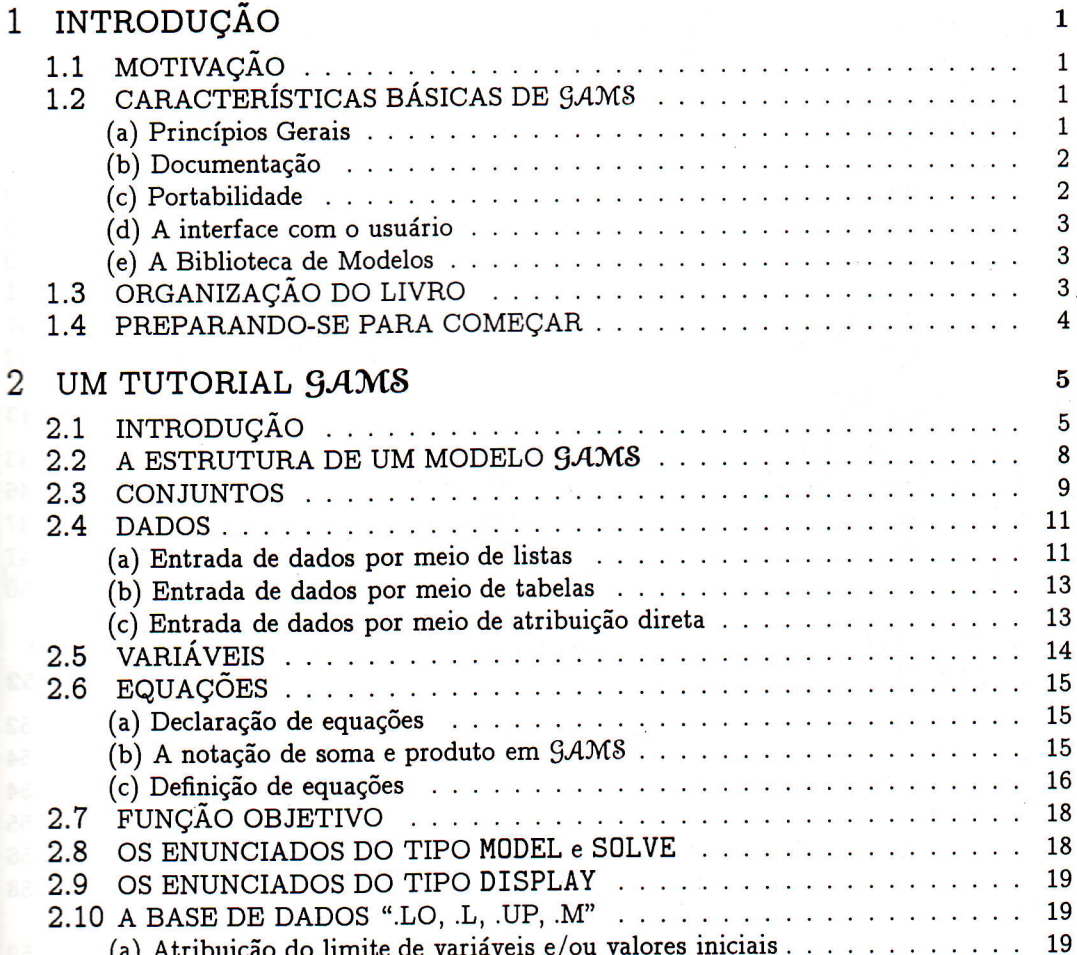

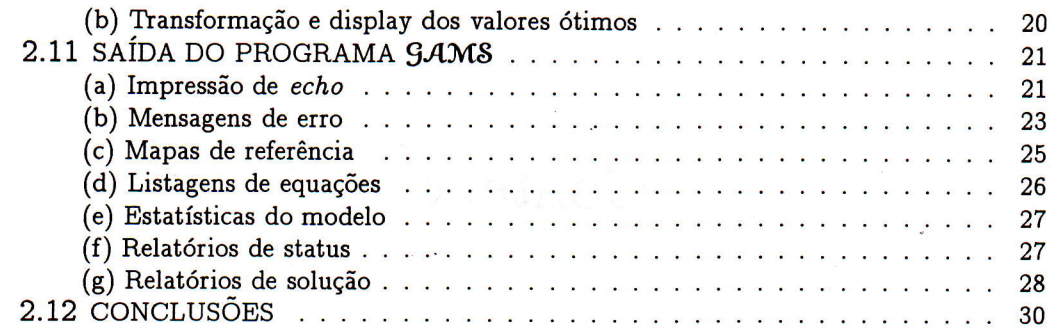

ţ.

## PARTE II - A Linguagem  $GAMS$

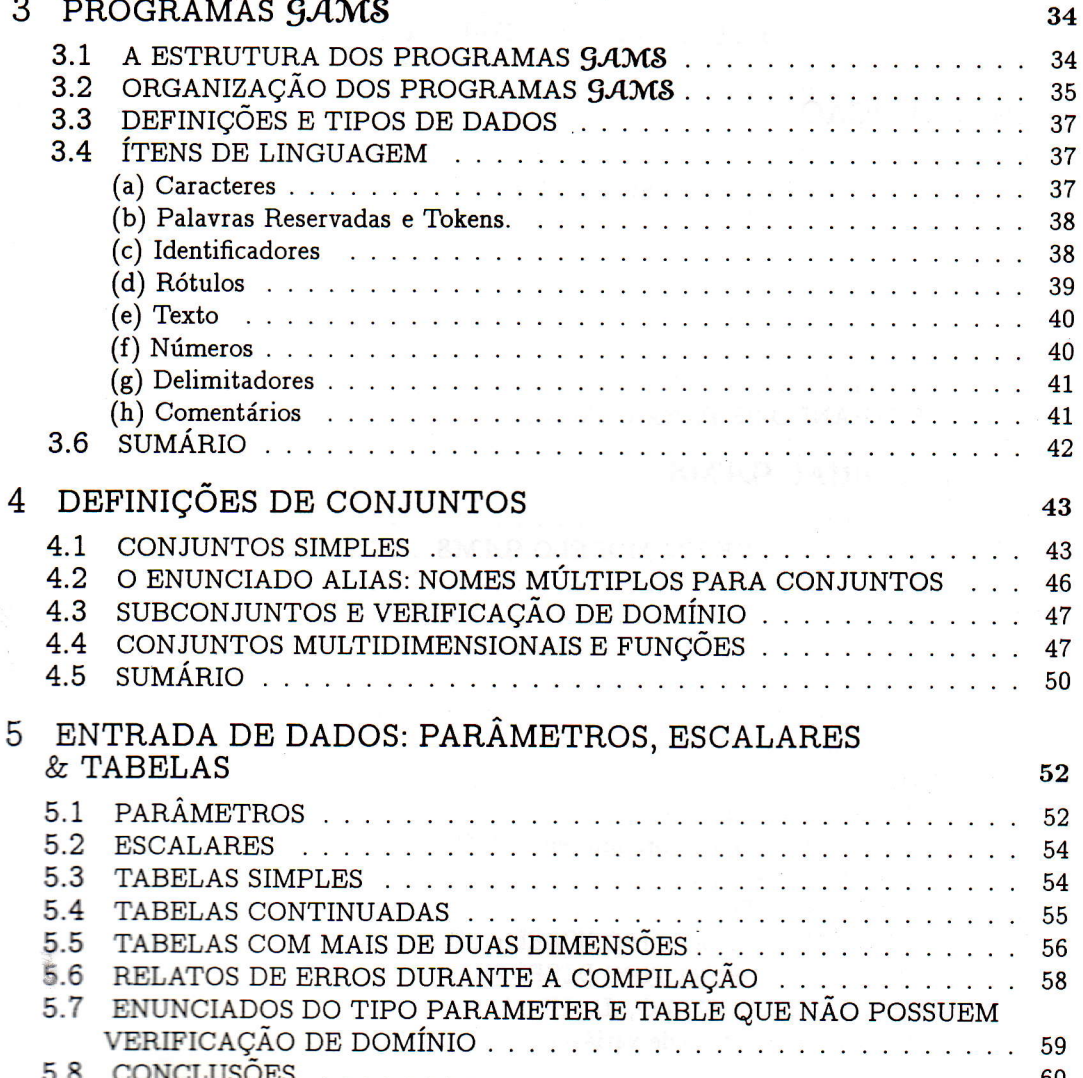

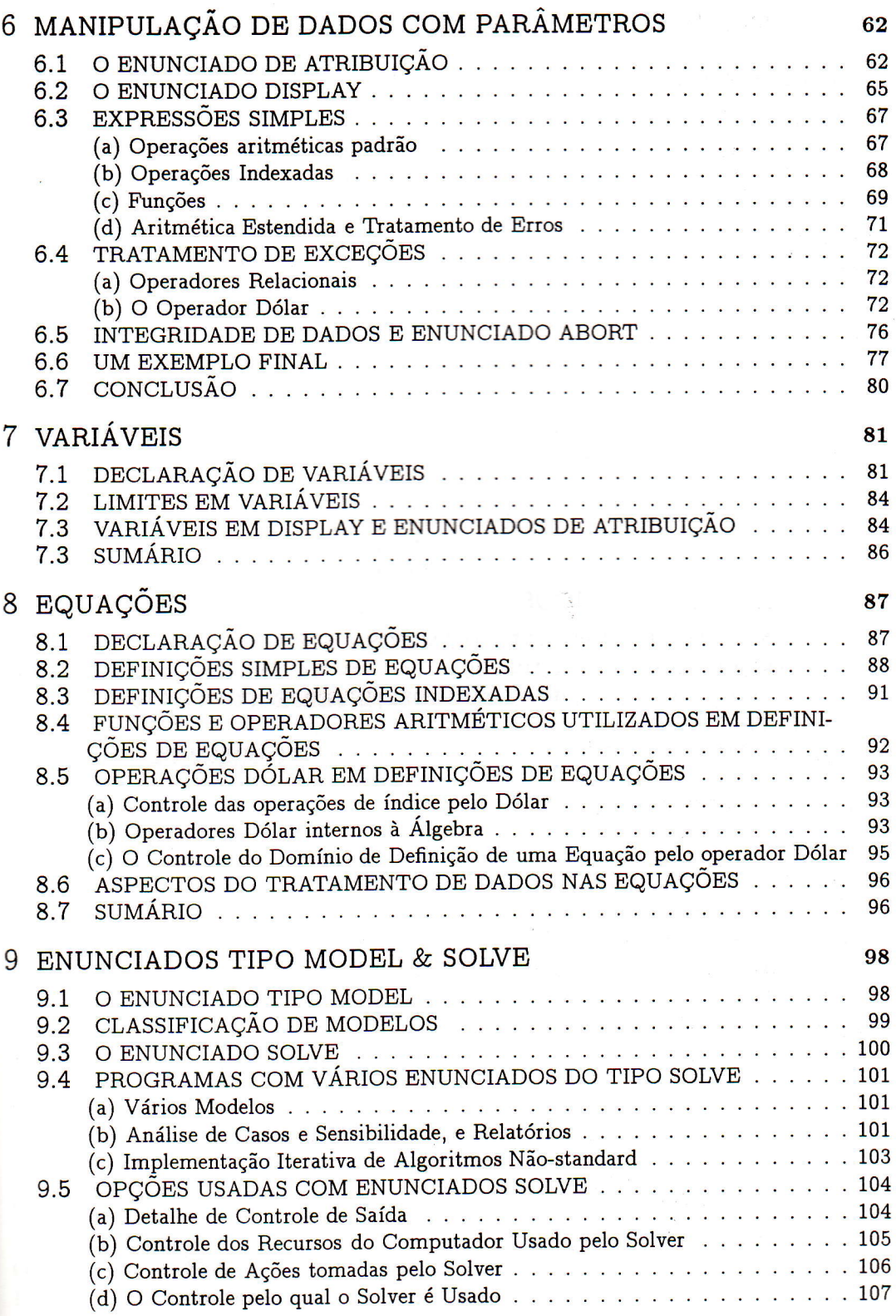

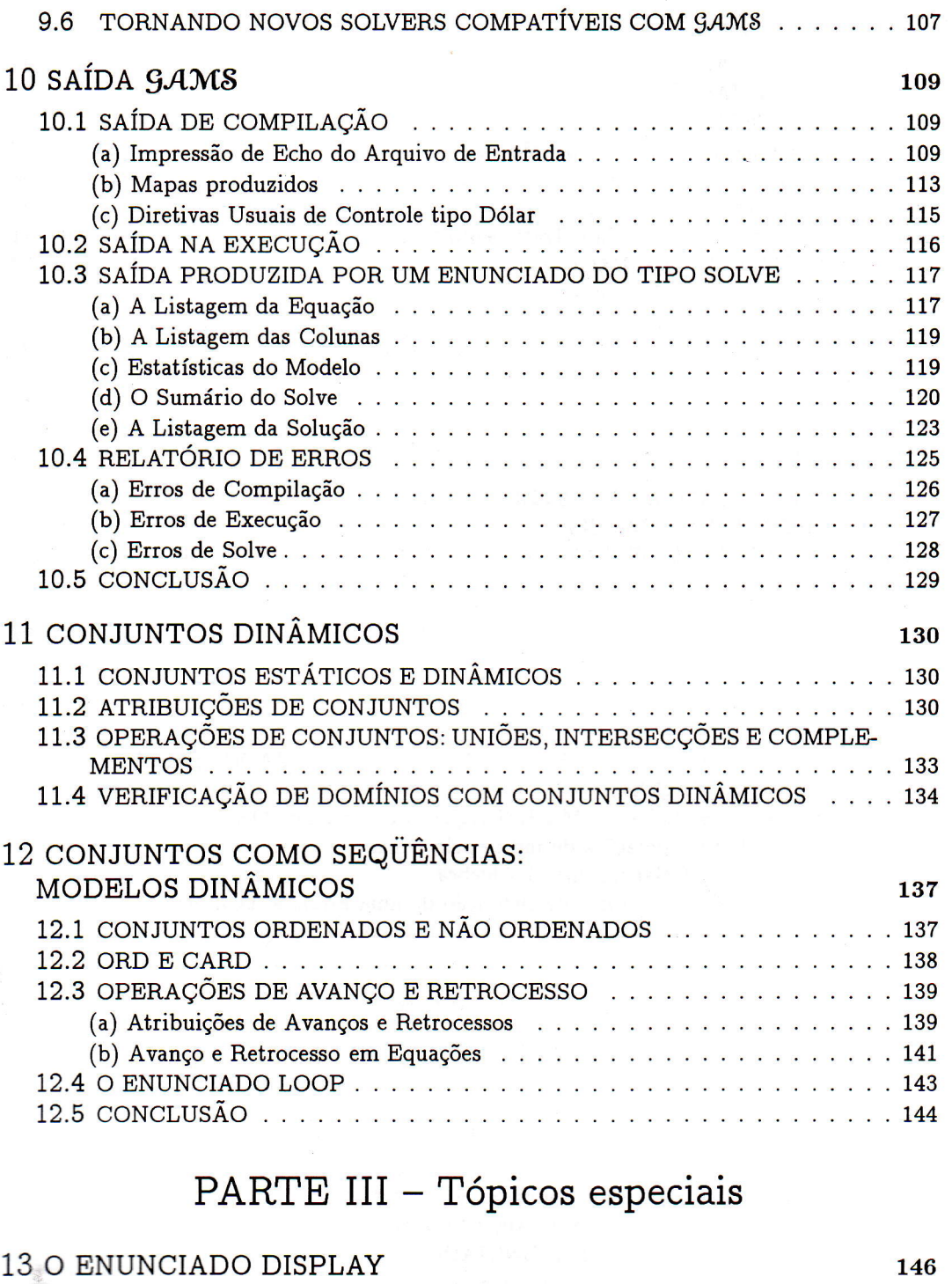

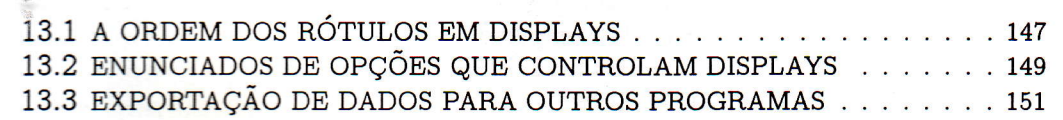

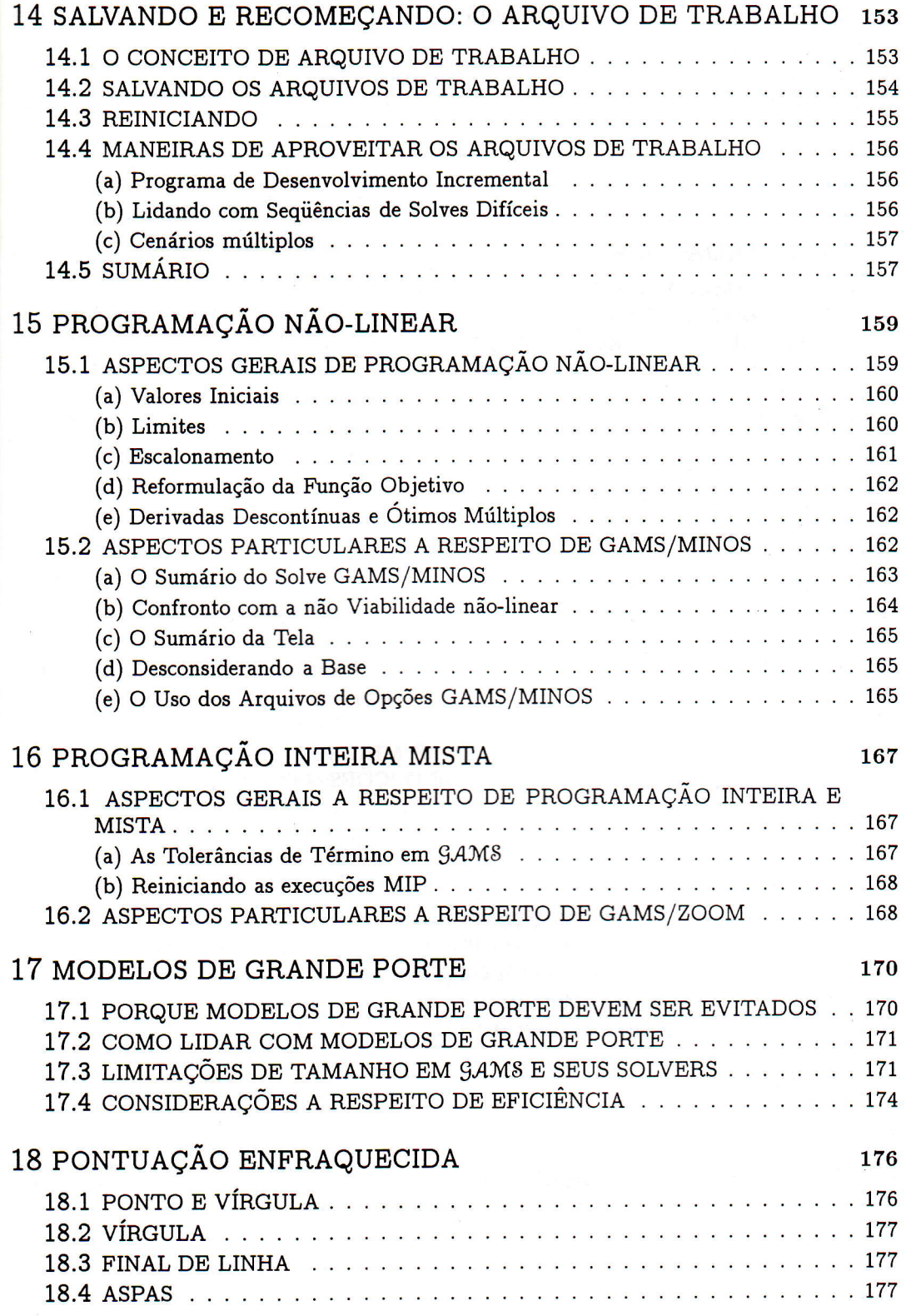

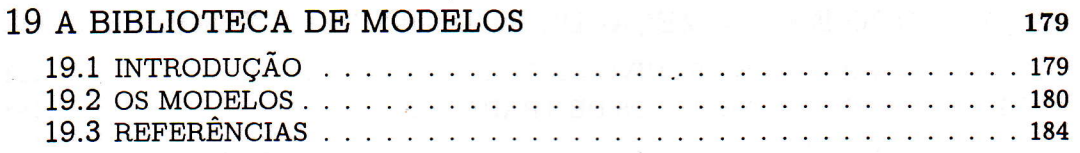

### APÊNDICES

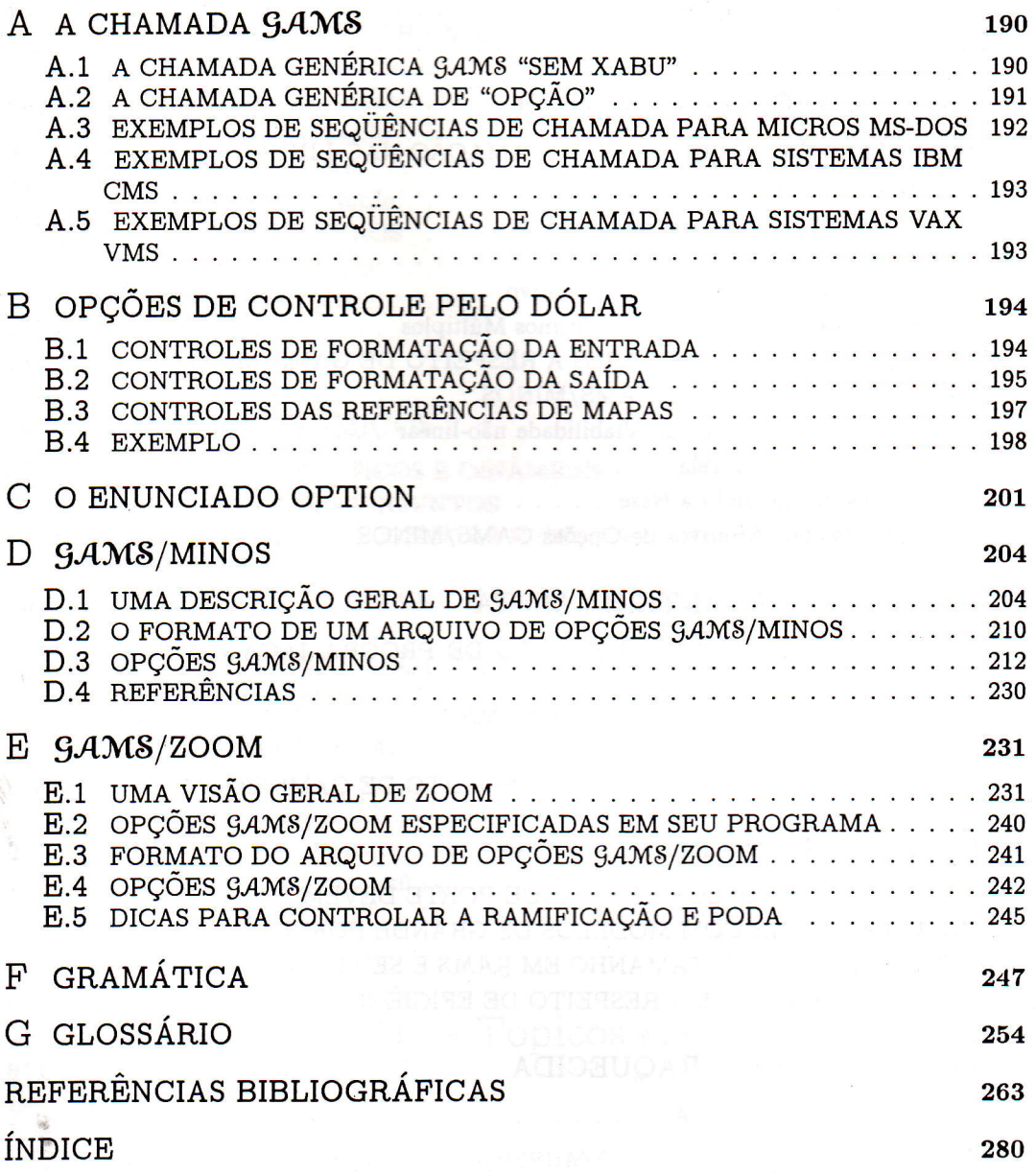

#### PREFÁCIO À EDIÇÃO BRASILEIRA

Tem sido um grande prazer para a J.M.Stern Pesquisa Operacional representar no Brasil o Software  $\beta$ AMS (Sistema Genérico de Modelagem Algébrica).  $\beta$ AMS é hoje o sistema de Programação Matemática mais utilizado em todo o mundo para modelagem em Pesquisa Operacional. Varios fatores contribuem, a nosso ver, para tal sucesso:

- 1. A Linguagem  $\mathcal{G}AN\mathcal{S}$  possui uma sintaxe simples, intuitiva e poderosa, que permite descrever com facilidade modelos complexos de Otimização.
- 2. O Sistema  $\beta$ AMS tem uma filosofia aberta, sendo compatível com uma grande variedade de solvers, i.e., programas resolventes para os problemas de Programação Matemática gerados pelo modelo de Pesquisa Operacional.
- 3. A existência de uma ampla bibüoteca de modelos, já desenvolvidos e testados, facilita o desenvolvimento de novos programas.

A tradução deste guia para o Português é parte do esforço da J.M.Stern-P.O. de dar suporte para a crescente comunidade de usuários  $\mathcal{G}AN\mathcal{S}$  no Brasil. Esperamos também que a tradução do guia contribua para o ensino de Pesquisa Operacional e todas as suas áreas de aplicação. Os interessados poderão obter uma versão estudantil de  $\mathcal{G}AN\mathcal{S}$ e alguns solvers, juntamente com uma pequena biblioteca de exemplos. Para tanto, contacte-nos no mdereço eletrônico abaixo. Somos gratos a vários alunos e professores da USP, UNICAMP e PUC-CAMP, por suas sugestões no trabalho de revisão desta tradução.

A biblioteca que acompanha a versão estudantil inclui exemplos nas áreas de Administração, Agro-Indústria, Comunicações, Desenvolvimento, Ecologia, Economia, Energia, Engenharia, Estatística, Finanças, Matemática, Nutrição, Planejamento, e Política de Comercio, Militar, de Transporte, Tributária, Urbana, etc.

> J.M.Stern Pesquisa Operacional e Equipamentos de Informática Ltda. Rua Marcelino Ritter L, Pacaembu, 01246-090, São Paulo, Brasil. Tel/Fax: (+55-11)-259-1217 3159-2278 E-mail: stern@usa.net

Este guia de estudos descreve os principais aspectos de  $\mathcal{G}$ AMS (a sigla abrevia General Algebraic Modelling System) e ensina como usá-lo. gÁMS foi projetado para fazer a construção e resolução de modelos matemáticos amplos e complexos de forma mais direta para programadores, e mais inteligível para usuários de modelos em outras disciplinas, e.g., economistas. Pelo fato de poder efetuar enunciados concisos de modelos em uma linguagem que pode ser facilmente lida tanto por especialistas como por computadores, \$ÁME pode aumentar substancialmente a produtividade dos modelistas e expandir bastante a extensão e o uso das aplicações de programação matemática em análise de políticas e tomadas de decisão.

O ímpeto para o desenvolvimento de \$ÁMS adveio das experiências frustrantes de um grupo de modelagem ecouômica do Banco Mundial. Mesmo as técnicas disponíveis mais evoluídas para desenvolver e resolver, e.g., modelos econômicos multi-setoriais em larga escala ou ainda modelos amplos de simulação e otimização em setores tais como agricultura, siderurgia e fertilizantes, possuiam sérios defeitos. Os programadores do grupo escreviam programas em FORTRAN para preparar a solução de cada modelo; o trabalho era entediante, exigindo muitos esforços, e os erros eram fáceis de fazer e difíceis de achar. Além disso, os economistas envolvidos freqüentemente achavam as representações computadorizadas de seus modelos complicadas, consumindo muito tempo para a compreensão e o trabalho; o programador do modelo, às vezes, era a única pessoa que conhecia exatamente como o modelo funcionava. Assim, a demissão de um programador fazia com que demorassem meses até que seu sucessor dominasse o programa. Os modelos também eram difíceis e caros demais para serem mudados, especialmente se a mudança contemplada não houvesse sido planejada ou prevista. Nas apresentações em seminários, os modeladores tinham que defender as versões existentes dos modelos, algumas vezes irracionalmente, porque o tempo e dinheiro envolvidos em mudanças tornavam as modificações própostas proibitivas. Esses modelos não podiam ser adaptados a novos ambientes, não apenas pelo conhecimento especializado de programação necessário, mas também porque os formatos de dados e os métodos de solução não eram portáveis. gÁMS foi projetado para mudar essa situação, fornecendo uma estrutura de sistemas e uma linguagem de programação na qual concisão de expressões, generalidade e portabilidade são passíveis de facil manutenção, além de usar o computador para rastrear tantos detalhes de programação quantos possíveis.

Tendo em vista as origens do sistema, não se consititui em surpresa que as pessoas que desenvolveram 9,4MS devam considerável gratidão ao Banco Mundial. A pesquisa e desenvolvimento de 9ÁMS foram custeados pela Comissão de Pesquisa do Banco (RPO671-58 e 623-06), e foram executados sob a direção de Alexander Meeraus no Centro de Pesquisa e Desenvolvimento (mais tarde Departamento) em Washigton D.C. Muitas pessoas participaram do projeto e da implementação do sistema em tempos diversos; uma vez que a atribuição exata de cada um dos mesmos é impossível, nós simplesmente os listamos em órdem alfabética: Masood Ahmad, John Ayler, Jan Bisschop, Pete Bleyendaal, Tony Brooke, Henrik Dahl, Arne Drud, Paul van der Eijk, Richard Inman, David Kendrick, Mohammed Ketabchi, yonatan Levi, Alex Meeraus, Soren Nielsen, Sethu Palaniappan, Helen Patton, Skip Paules, Peter Pellemans, Mohammed Pourghadiri, e Ardy Stoutjesdijk. Os autores principais do software são: Tony Brooke, Paul van der Eijk e Alexander Meerhaus.

Sem o apoio, compreensão, e compromisso da administração senior, o projeto seria impossível. Em órdem cronológica, J. Duloy, A. Stoutjesdijk, e G. Ingram, foram os diretores responsáveis pelo departamento, e Hollis B. Chennery e Anne O. Kreuger, os vicepresidentes. B. Balassa, B. King e D. Lal foram administradores de pesquisa. Nós todos muito lhes devemos.

Também muito devemos a Allan Manne e Michael Saunders. Eles revisaram incansavelmente sucessivas versões deste livro e contribuiram para torná-lo mais claro, menos prolixo e mais didático. Peter Bocock fez um excepcional trabalho de edição e de arte final, e também recebemos comentários e sugestões de J. Colias, P. Manouchehri-Adib, B. McCullough, B. Paulin, S. Rogers, e R. Rosenthal.

Somos também gratos a Roy Marsten e Michael Saunders por cederem seu tempo gratuitamente enquanto ZOOM e MINOS estavam sendo modificados para rodar com 9ÁMS. Também somos gratos àqueles que escreyeram partes deste livro: Rick Rosenthal, pelo Capítulo 2, o tutorial; Philip Gill, Walter Murray, Bruce Murtagh, Michael Saunders e Margareth Wright, pelo Apêndice D sobre  $\beta$ AMS/MINOS; Roy Marsten e Jaya Singhal, pelo Apêndice E sobre  $\text{GAMS}/\text{ZOOM}$ . Um muito obrigado a todos os usuários de  $\text{GAMS}$ , que são em demasiado número para serem mencionados individualmente, que fizeram comentários sobre o software, nos mostraram seus modelos, e relataram alguns erros.

> Anthony Brooke The World Bank David Kendrick The Uniuersity of Teras Alexander Meeraus

The World Bonk